**WhatsOptimal LP System Student Version Crack Torrent**

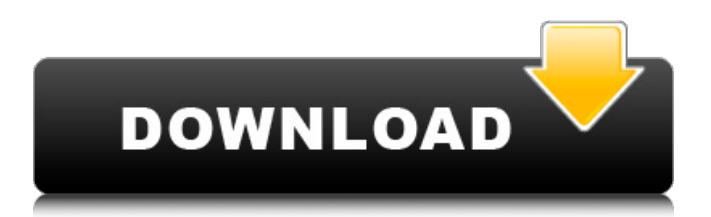

## **WhatsOptimal LP System Student Version Crack License Code & Keygen Free For Windows**

X 3 D Canvas is a drawing application for Microsoft Windows that makes use of a two-dimensional canvas to create artistic and industrial drawings (digital art) and more. X 3 D can support any Windows application, but currently only works with X 3 D. Because the art elements are created directly in the application and no exported data is saved, it's also possible to use X 3 D for creating animations. In this case the art elements are directly inserted into the video sequence. X 3 D can support different drawing engines. Currently the following engines are supported: X 3 D, Corel Draw (XD) and Corel Paint Shop Pro (XDPP). X 3 D consists of two parts: The application itself and the plugin base. The application is available for free for both x86 and x64 versions. The plugin base can be used free for both x86 and x64 versions as well, but is usually only downloaded by X 3 D users. The plugin base contains the drawing and animation engines and is available for free. If you want to use Corel Draw, it has to be installed first. In the X 3 D plugin base, you can choose whether to use Corel Draw or a different drawing engine. There are also ready-to-use starter packs in the plugin base. Each starter pack contains a sample drawing and the corresponding X 3 D file. You only have to change the file name and the location in the plugins directory. The application runs the specified X 3 D engine if one is present. Otherwise, it uses the user-defined drawing engine. If you want to use XDPP, you have to download the plugin base for the x86 version and the x64 version separately. Corel Paint Shop Pro is a bit special: The user has to decide whether to use Windows XP or Windows 2000. X 3 D for Windows 2000 doesn't support Paint Shop Pro 8. Because the plugin base contains the drawing and animation engines, you can use X 3 D in any application which has a bitmap or vector graphics interface. Another advantage of using X 3 D is that it supports batch processing, thus it's easy to create large drawings. You can use the following tag in the script to perform batch processes: X 3 D generates the file name according to the name specified in the "Title" parameter. The file name is saved in the specified output directory. The following tag is often used to create animated files with the extension.X

#### **WhatsOptimal LP System Student Version Crack + [32|64bit] [Updated]**

WhatsOptimal LP System Student Version is an economical planning tool designed to use modelling techniques to solve various problems. The program allows users to plan the allocation of resources by using mathematical relations (algebraic and trigonometric) or algorithms for modelling optimization problems. The users can either start from scratch or import a scenario created by WhatsOptimal LP System Pro and apply the exported files to the new scenario. The program supports algebraic equations and relations which aims to replace the mathematical analyst for creating planning models. The users have the option to install either the Western or the Unicode version which adds support for UTF-8 languages. WhatsOptimal LP System Student Version includes: ■ Pricing, cost and budgeting ■ Inventory management ■ Production planning ■ Customized templates ■ General planning templates ■ Flexible data imports ■ Support for different units of measure ■ Support for trade and cash flows ■ Display output for all data ■ Implementation of general rules ■ Dependencies and partial dependencies ■ Time formulas ■ Multi-criteria analysis ■ Ranking and Sorting ■ Support for thousands of data ■ Support for time series data ■ Support for SAP and MS Excel data ■ Support for Microsoft Data Access ■ Support for data sharing and sharing fields ■ Support for round trips ■ Support for group editing ■ Support for the creation of scenarios, solutions, alerts and views ■ Support for the creation of output presentations and summaries ■ Support for the export of solutions ■ Support for the import of solutions ■ Support for solution databases ■ Support for availability calculations and comparisons ■ Support for data exchange ■ Support for the import of standard and bespoke scenarios, solutions and data ■ Support for the creation of custom scenarios ■ Support for the use of different functions and relations ■ Support for the import of documents ■ Import of any scenario from the system ■ Users can import any scenario from WhatsOptimal LP System Pro ■ Ability to open any of the scenario files saved during the application ■ Support for the importing of scenario properties ■ Creation of scenario property files and working-copy files ■ Support for custom entities ■ Integration with the Java modules of Wieshaupt and Aposi ■ Ability to create multi-level entities ■ Choice of customizing project settings and project options ■ Multilingual support ■ Support for different operating systems ■ The ability to use component libraries to complete the work ■ Support for the 09e8f5149f

### **WhatsOptimal LP System Student Version Crack +**

View the WhatsOptimal LP System Student Version in this video: You can reach the WhatsOptimal LP System Student Version My Website For more information visit: LP Systems Tutorial - Homework 1 of 2 A complete problem is given to show what is going on. Extra credit: What is going on at the end of the video when I left the video to the default of the application is the program prompting me to re-do an assignment. I'm trying to enable knowledge transfer to students using a similar system as they will be dealing with similar problems, and somehow it failed me. WhatsOptimal LP System - Western Student Version LP Systems Tutorial - Homework 2 of 2 A complete problem is given to show what is going on. Extra credit: The teacher wants to create scenarios from this and do further optimization on them. She used the LMS - the "LP systems" of the Open Source Software that she bought from there. She has the ability to create scenarios, however one of my homework problems is that I should be able to choose a rule (for example to produce 30 kg of soap). I was trying to do this, but when I was changing things from 12 to 30 in the rule, it was telling me that my set is inconsistent. WhatsOptimal LP System - Western Student Version WhatsOptimal LP System Student Version WhatsOptimal LP System Student Version is an economical planning tool designed to use modelling techniques to solve various problems. It allows you to optimize the allocation of resources by using mathematical relations. The program supports algebraic equations and relations which aims to replace the mathematical analyst for creating planning models. The users have the option to install either the Western or the Unicode version which adds support for UTF-8 languages. Note: The program can only be used for educational purposes and allows you to create up to 5 scenarios and save up to 800 solutions. What'sOptimal LP System Student Version Description: View the What'sOptimal LP System Student Version in this video: You can reach the What'sOptimal LP System Student Version My Website For more information visit: LP Systems Tutorial - Homework 1 of 2 A

## **What's New In?**

WhatsOptimal LP System Student Version is an economical planning tool designed to use modelling techniques to solve various problems. It allows you to optimize the allocation of resources by using mathematical relations. The program supports algebraic equations and relations which aims to replace the mathematical analyst for creating planning models. The users have the option to install either the Western or the Unicode version which adds support for UTF-8 languages. Note: The program can only be used for educational purposes and allows you to create up to 5 scenarios and save up to 800 solutions. Fit is an Open Source project that will help you make beautiful & motivational fitbits and wristbands. Fit can read data from various web service APIs that supports a wide variety of fitness gadgets and helps you setup the data to be sent to your fitbit or wristband. Fit is an Open Source project that will help you make beautiful & motivational fitbits and wristbands. Fit can read data from various web service APIs that supports a wide variety of fitness gadgets and helps you setup the data to be sent to your fitbit or wristband. Udemy.com is the world's largest marketplace for learning. New courses are added every day. Whether you are looking to learn a new language, upgrade your technical skills or become a business leader, you can learn it on udemy. Learn more. Udemy.com is the world's largest marketplace for learning. New courses are added every day. Whether you are looking to learn a new language, upgrade your technical skills or become a business leader, you can learn it on udemy. Learn more. University of Phoenix - Online Courses Learn Online Courses Take courses to improve your career, learn a new language, prepare for a certa... Things you wish you knew before getting into the copywriting profession... Ella has seven years of copywriting experience. She has been a working professional for four years now and has done stints in several different industries that include SEO, events and public relations. Ella believes in the power of communication and works on ensuring the audiences get the message across. She is a perfectionist and is always quick to respond to any queries. She guarantees the best services and always aims to deliver the goods on time. Things you wish you knew before getting into the copywriting profession 1: Only base your pricing on how much it costs your client to purchase the products and services you are going to

# **System Requirements For WhatsOptimal LP System Student Version:**

\* Minimum 8 GB RAM. \* Minimum 500 MB Disk Space. \* Windows 7 or above OS. \* DualShock 3 Controller (Wii) or Wii U GamePad (for 3DS). \* Internet access connection. \* A broadband Internet connection. \* An in-game power source (usb power cable). \* 3G/4G support is not supported. \* Smartphone platform & battery. \* Secondary Controller support is not supported.

<https://chgeol.org/joytunes-crack-license-code-keygen-free/>

[https://atennis.kz/tour/upload/files/2022/06/I4ZUzqB4gBar75MfKHl6\\_08\\_10c5a9fe6fc5dabdb4ea83c3526aa35e\\_file.pdf](https://atennis.kz/tour/upload/files/2022/06/I4ZUzqB4gBar75MfKHl6_08_10c5a9fe6fc5dabdb4ea83c3526aa35e_file.pdf)

<https://jujitsu.pl/ezremote-manager-keygen-free-for-windows/>

<https://ccsbe.org/skytie-notes-crack-lifetime-activation-code-free/>

[https://hulpnaongeval.nl/wp-content/uploads/SoftFuse\\_Password\\_Generator\\_Free.pdf](https://hulpnaongeval.nl/wp-content/uploads/SoftFuse_Password_Generator_Free.pdf)

<http://gateofworld.net/vianto-crack-with-serial-key-download-latest-2022/>

<http://uniqueadvantage.info/cabalistic-calculator-crack/>

[http://www.buzzthat.org/wowonder/upload/files/2022/06/VEbbFgwet9typm2rrDNl\\_08\\_00138d86b0881802210390a763762dfc](http://www.buzzthat.org/wowonder/upload/files/2022/06/VEbbFgwet9typm2rrDNl_08_00138d86b0881802210390a763762dfc_file.pdf) [\\_file.pdf](http://www.buzzthat.org/wowonder/upload/files/2022/06/VEbbFgwet9typm2rrDNl_08_00138d86b0881802210390a763762dfc_file.pdf)

<https://boiling-cove-35993.herokuapp.com/youyarm.pdf>

<https://best-housing.nl/wp-content/uploads/2022/06/valeorna.pdf>

<http://it-labx.ru/?p=26705>

[https://rondaplaces.com/wp-content/uploads/2022/06/Autographa\\_\\_Crack\\_\\_\\_PCWindows.pdf](https://rondaplaces.com/wp-content/uploads/2022/06/Autographa__Crack___PCWindows.pdf)

<https://cefcredit.com/bitdefender-dns-changer-detector-crack-latest-2022/>

<https://sebastianarnezeder.com/2022/06/08/sketchlet-crack-april-2022/>

[http://oneteamacademy.com/wp-content/uploads/2022/06/Ghost\\_File\\_Crack\\_PCWindows\\_2022\\_New.pdf](http://oneteamacademy.com/wp-content/uploads/2022/06/Ghost_File_Crack_PCWindows_2022_New.pdf)

<https://l1.intimlobnja.ru/wp-content/uploads/2022/06/sahafrea.pdf>

[http://evapacheco.es/wp-content/uploads/2022/06/DoYourData\\_Super\\_Eraser\\_Business\\_Crack\\_Latest2022.pdf](http://evapacheco.es/wp-content/uploads/2022/06/DoYourData_Super_Eraser_Business_Crack_Latest2022.pdf)

https://beckleyservices.com/wp-content/uploads/2022/06/TuneXplorer\_Patch\_With\_Serial\_Key.pdf

[https://top10limassol.com/wp-content/uploads/2022/06/IOrgSoft\\_DVD\\_To\\_IPhone\\_Converter\\_Crack\\_\\_Activation\\_Code\\_With](https://top10limassol.com/wp-content/uploads/2022/06/IOrgSoft_DVD_To_IPhone_Converter_Crack__Activation_Code_With_Keygen_PCWindows_2022.pdf) [\\_Keygen\\_PCWindows\\_2022.pdf](https://top10limassol.com/wp-content/uploads/2022/06/IOrgSoft_DVD_To_IPhone_Converter_Crack__Activation_Code_With_Keygen_PCWindows_2022.pdf)

<https://anchitspace.com/2022/06/08/mellanox-firmware-tools-crack-with-license-key-free-3264bit-april-2022/>